# **Configuração de Clientes Exceção a Substituição Tributária ICMS Destacado (CCCDB085)**

Esta documentação é válida para todas as versões do Consistem ERP.

## **Pré-Requisitos**

Não há.

### **Acesso**

Módulo: Cadastros Gerais - Cadastros Gerais

Grupo – Configurações Gerais do ICMS

## **Visão Geral**

O objetivo deste programa é configurar os clientes para exceção à substituição Tributária do ICMS.

Este programa configura exceção ao programa [Configuração da Substituição Tributária do ICMS \(CCCDB121\)](https://centraldeajuda.consistem.com.br/pages/viewpage.action?pageId=290848774).

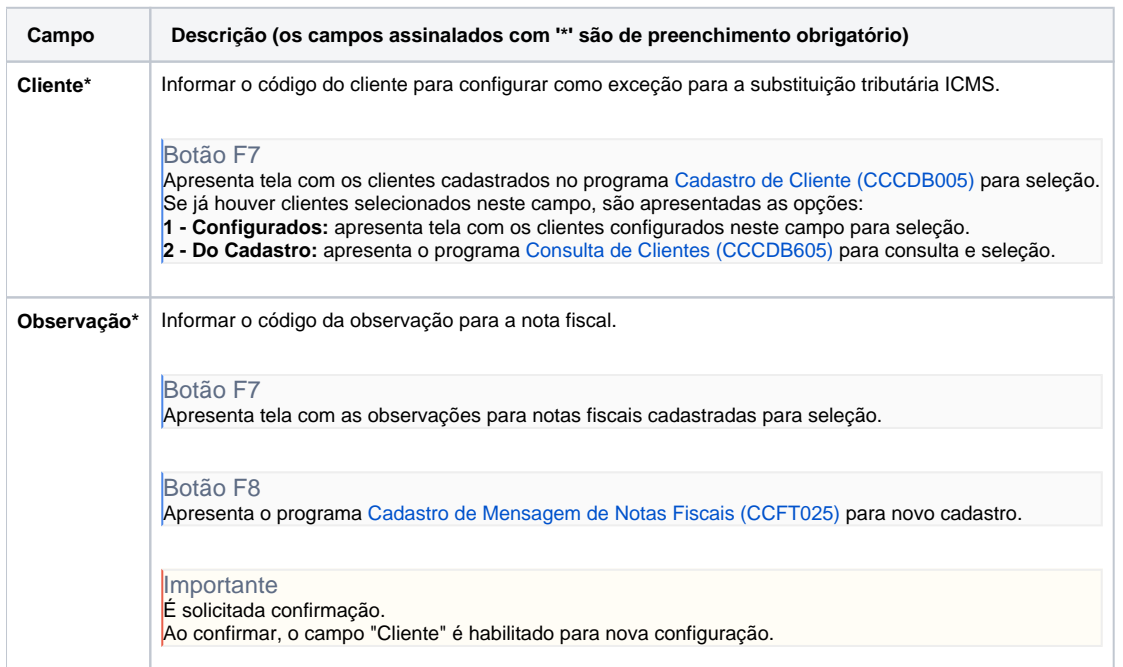

#### Atenção

As descrições das principais funcionalidades do sistema estão disponíveis na documentação do [Consistem ERP Componentes.](http://centraldeajuda.consistem.com.br/pages/viewpage.action?pageId=56295436) A utilização incorreta deste programa pode ocasionar problemas no funcionamento do sistema e nas integrações entre módulos. Sim Não